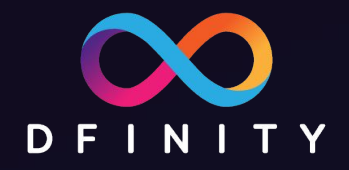

# ICP区块链开发入门课程

主讲:Paul Liu - DFINITY 工程师

2. Motoko 语言简介

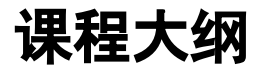

- 1. 使用 SDK 搭建一个简易网站
- 2. Motoko 语言简介
- 3. Canister 智能合约
- 4. 用 Motoko 做后端
- 5. 用 Javascript 做前端

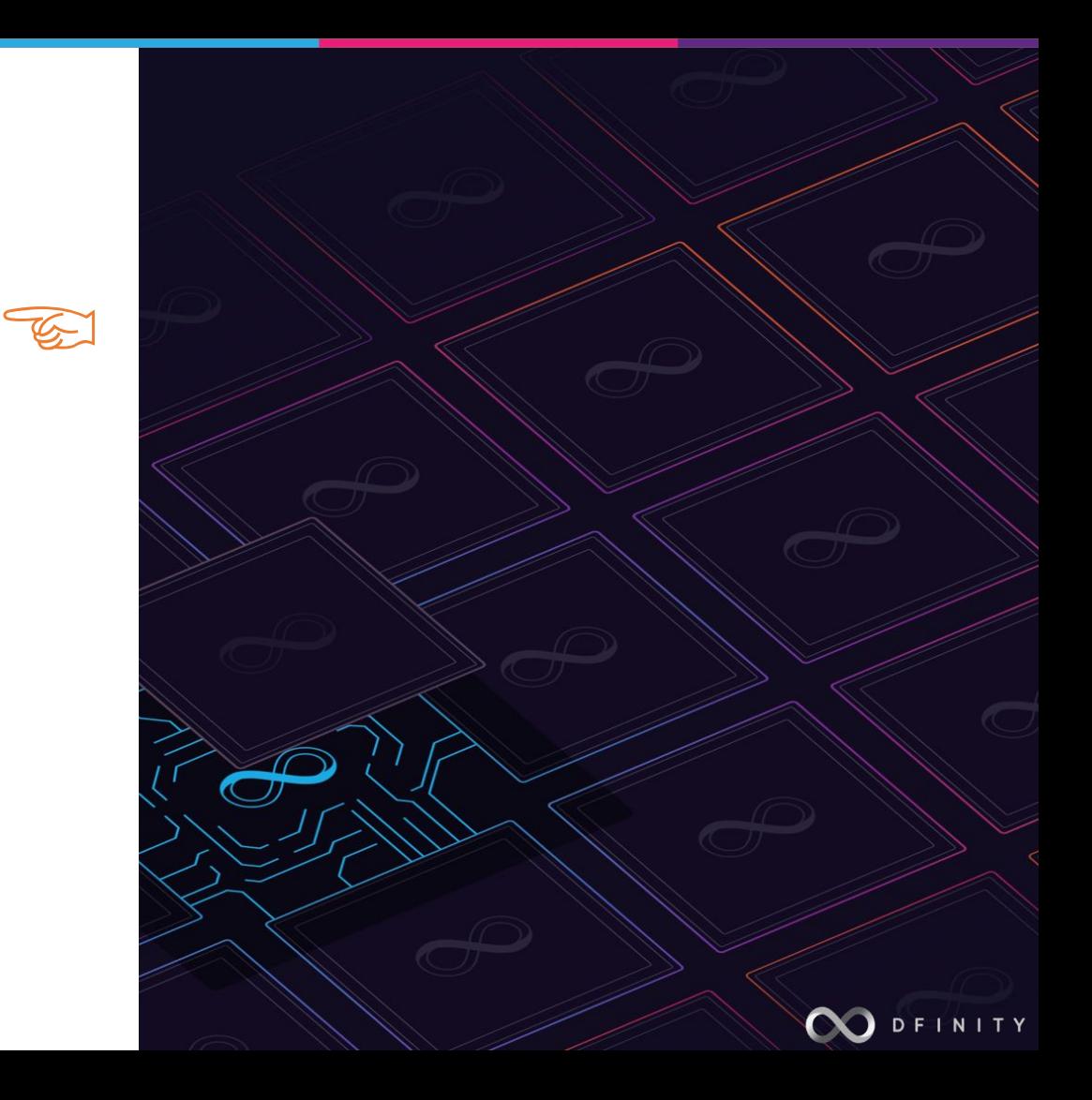

#### 跑在 **ICP** 上面的智能合约

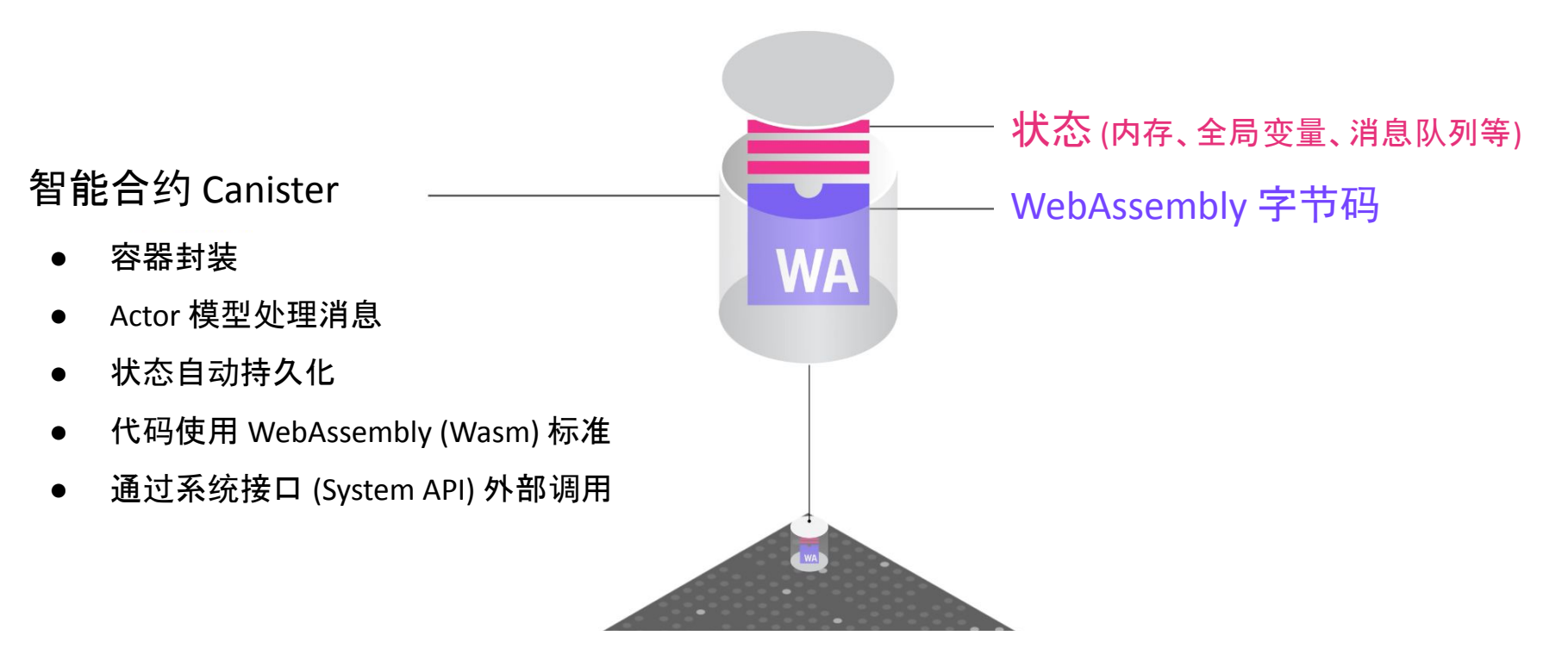

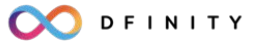

#### **Motoko** 编程语言

ICP 为什么需要一门新的语言?

- 不是必须的,C, C++, Rust 都可以编译到 Wasm
- 缺少一个高级语言同时满足:安全、高效、容易上手
- 适配平台特性: Actor 模型, 权限管理, 代码升级, 跨语言调用

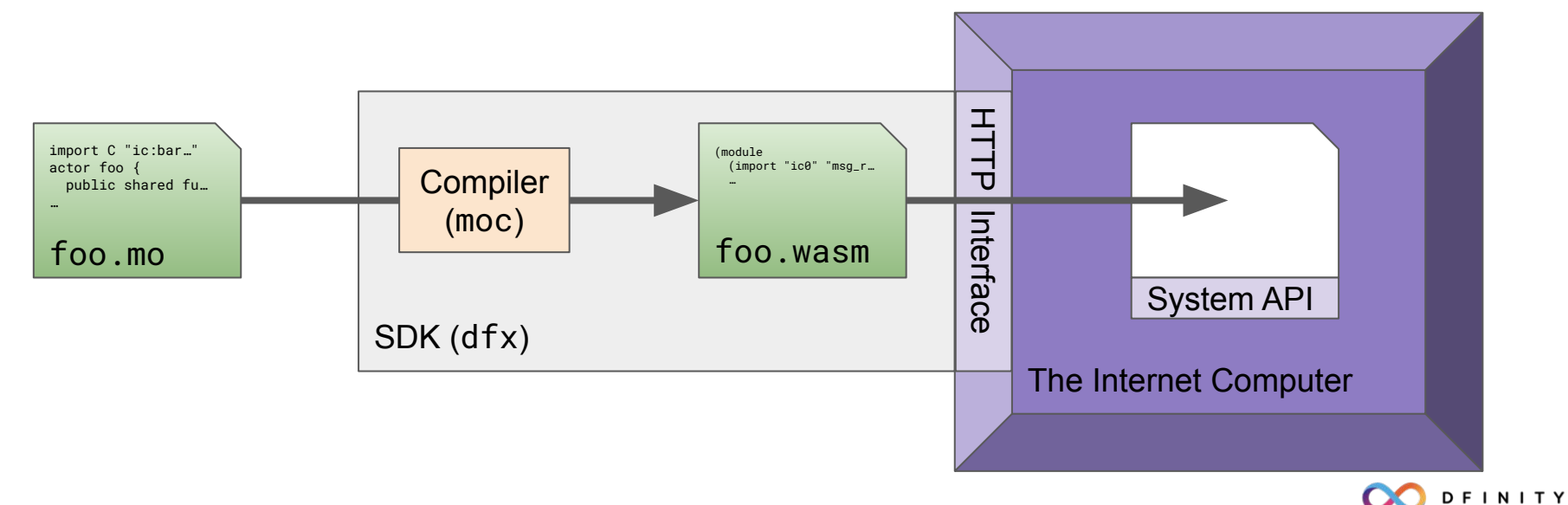

### **Motoko** 语言的特点

- 静态类型, 语法接近 JavaScript/TypeScript
- 面向对象,但不支持继承
- 支持 await/async 异步通信
- 结构化类型推断
- 安全的数值计算
- 没有 NULL 指针
- 自动内存回收机制 (GC, copying/compacting/incremental/generational)

[https://github.com/dfinity/motoko](https://github.com/dfinity/motoko-base)

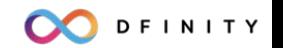

### **Motoko** 基础概念

- 程序 (program)
- 声明 (declaration)
- 表达式 (expression)
- 值 (value)
- 变量 (variable)
- 类型 (type)

<https://internetcomputer.org/docs/current/motoko/main/motoko>

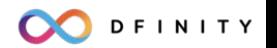

#### **Motoko** 语法

- 注释 /\* … \*/, // …
- 表示分隔:空格、逗号, 分号
- 变量名 x, foo\_bar, test132, List, Map
- 圆括号  $(1 + 2) * 3$ ,  $( )$ ,  $(1, 2)$
- 花括号 object { a = 1; b = 2 }
- 类型标注 func f(x: Nat): Nat { let y = x + 1; x + y }

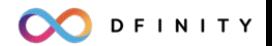

#### **Motoko** 关键字

- 声明 type var let actor func module import object label
- 流程 switch case try catch if then else return loop for in while break continue
- 函数 not or and
- 修饰 private public shared query stable flexible system async
- $\hat{\mathbf{m}}$  assert await debug debug\_show ignore
- 值 true false null

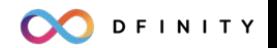

#### **Motoko** 示例

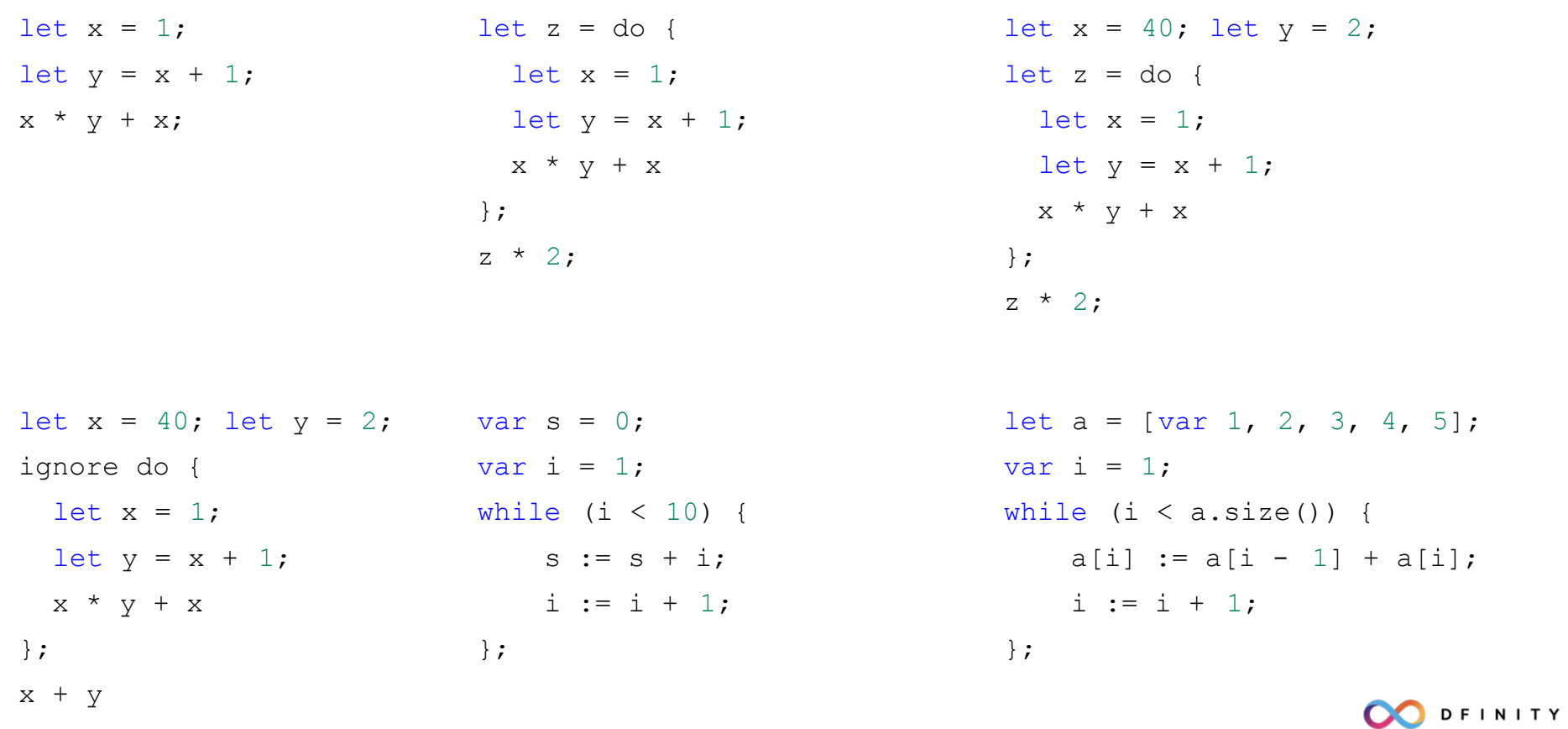

数字类型:Int Int8 Int16 Int32 Int64 Nat Nat8 Nat16 Nat32 Nat64 Float 常用类型:Bool Char Array Text Option Result Iter Func None Hash **数据结构:Buffer List AssocList Stack Deque Heap RBTree HashMap** Trie TrieMap TriSet

系统工具:Principal Blob Random CertifiedData Time Debug Prelude

<https://github.com/dfinity/motoko-base>

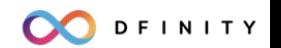

每个 Canister 都是一个 Actor,它的公共方法 (public method) 可供异步调用。

```
actor {
```

```
 public func greet(name : Text) : async Text {
         return "Hello, " # name # "!";
     };
};
```
#### 数据描述语言 Candid 用来规范 Canister 所提供的数据类型,服务接口等。

```
service : {
```
}

```
 greet: (text) -> (text);
```
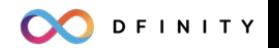

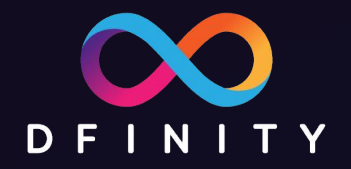

## VS Code 演示

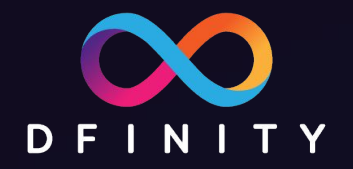

## Candid UI 演示

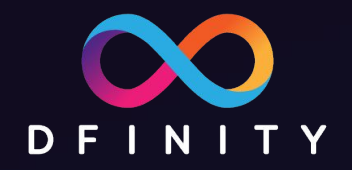

### Motoko Playground 演示

#### 课程作业

用 motoko 实现一个快排函数:

quicksort : [var Int] -> ()

要求:

1. 把函数封装在一个 canister 里面

public func qsort(arr: [Int]): async [Int]

- 2. 部署到主网
- 3. 使用主网的 Candid UI 调试运行

[https://a4gq6-oaaaa-aaaab-qaa4q-cai.raw.ic0.app](https://a4gq6-oaaaa-aaaab-qaa4q-cai.raw.ic0.app/)

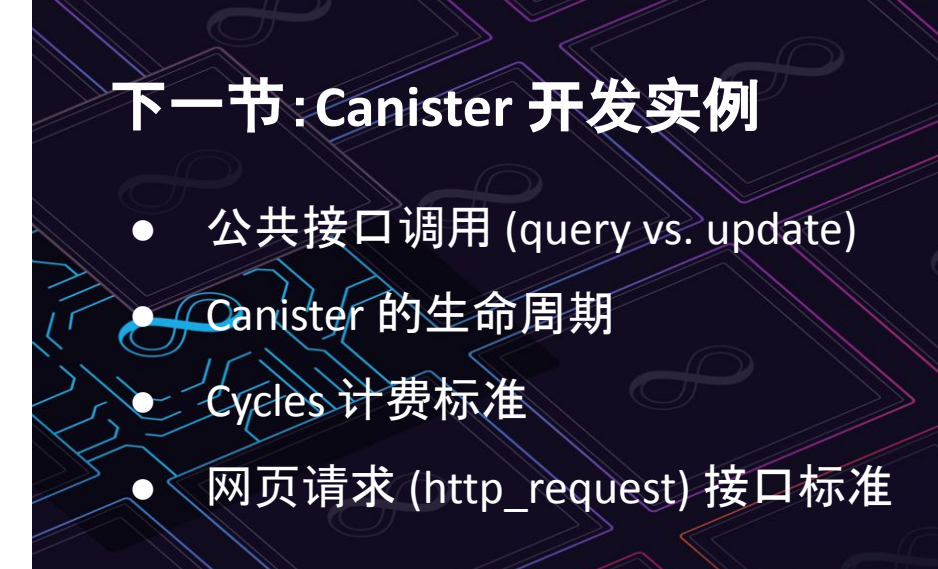

DFINITY